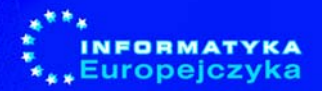

**DANUTA KIAŁKA** 

# **Poradnik** metodyczny

## dla szkoły podstawowej

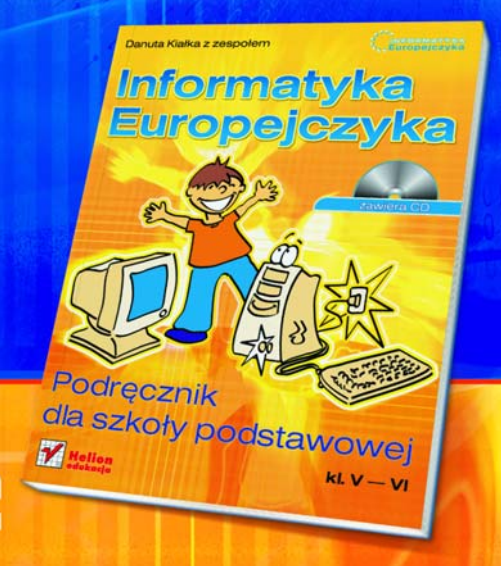

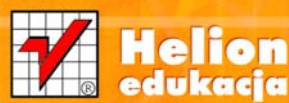

## **Spis treści**

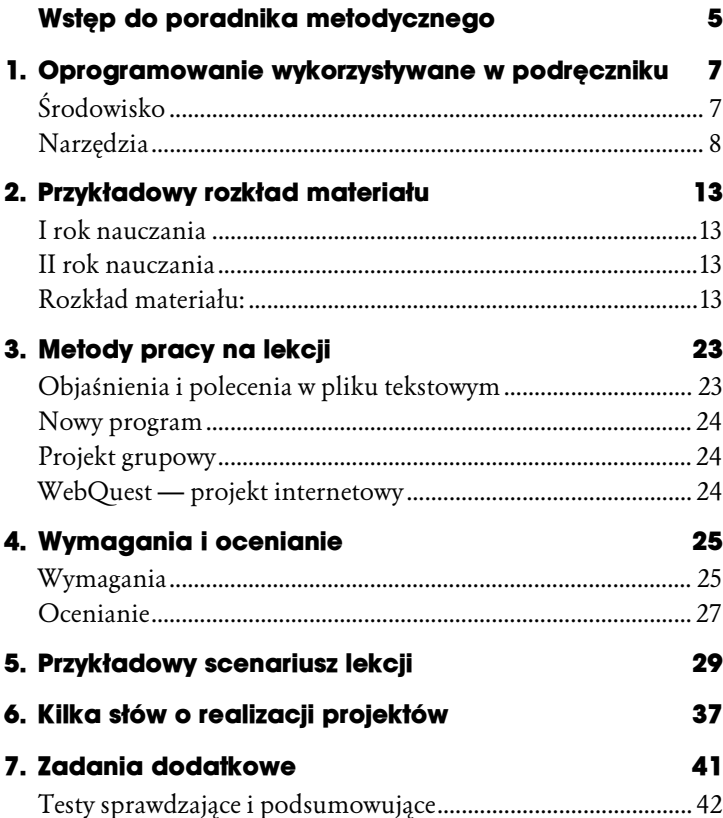

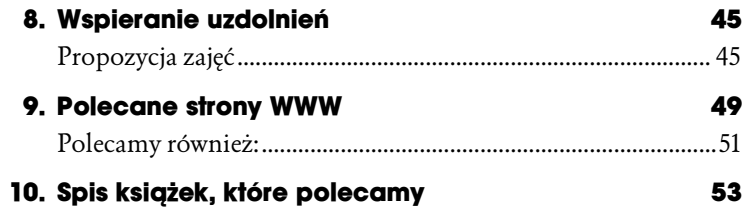

# $\boxed{2}$

## **Przykładowy rozkład materiału**

Proponowany rozkład materiału jest optymalnym dla realizacji treści programu w dwóch kolejnych latach nauki — w klasie piątej i szóstej szkoły podstawowej.

#### **I rok nauczania**

**Razem 70 godz. = 66 godz. + 4 godz. do dyspozycji nauczyciela.**  Rozdziały 1. – 6.

#### **II rok nauczania**

**Razem 70 godz. = 66 godz. + 4 godz. do dyspozycji nauczyciela.**  Rozdziały 7. – 11.

#### **Rozkład materiału:**

**1.** Wprowadzenie, czyli kilka słów o komputerze

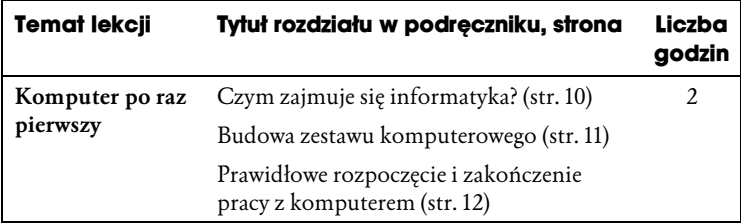

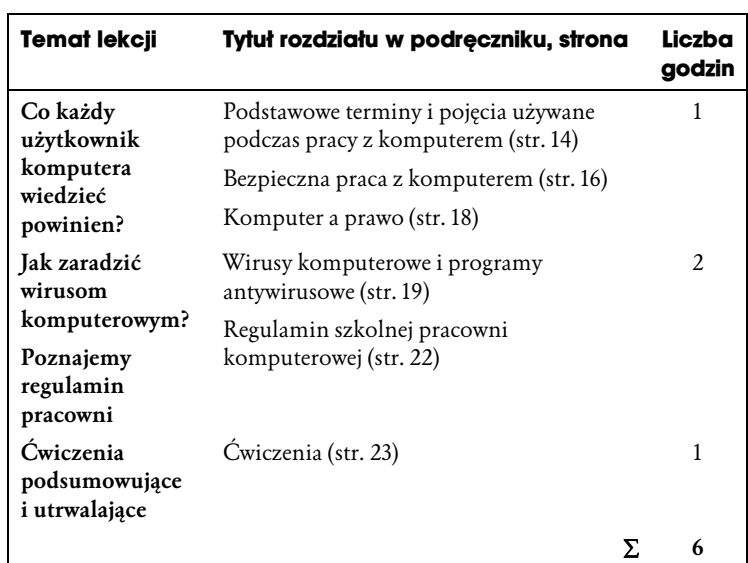

### **2.** Środowisko pracy

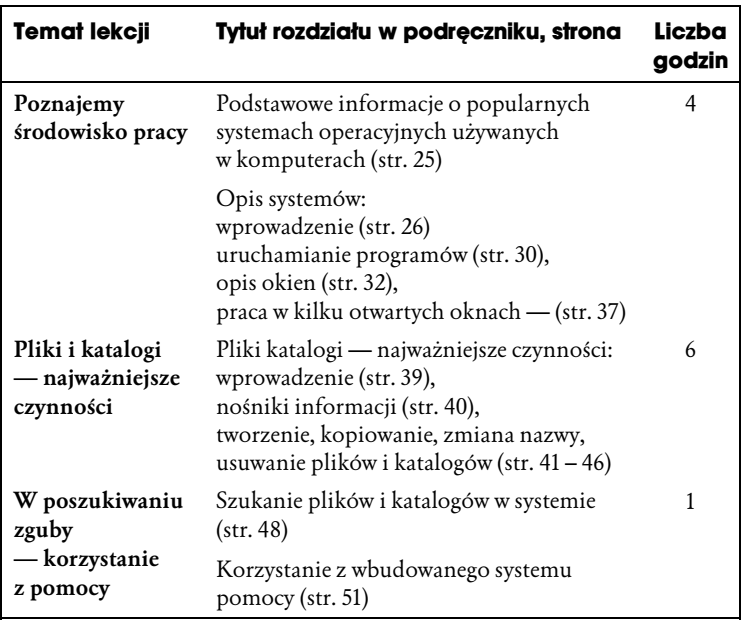

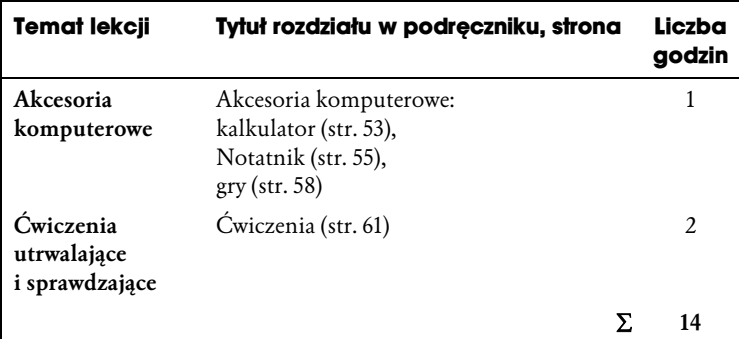

#### **3.** Nauka pisania na klawiaturze komputera

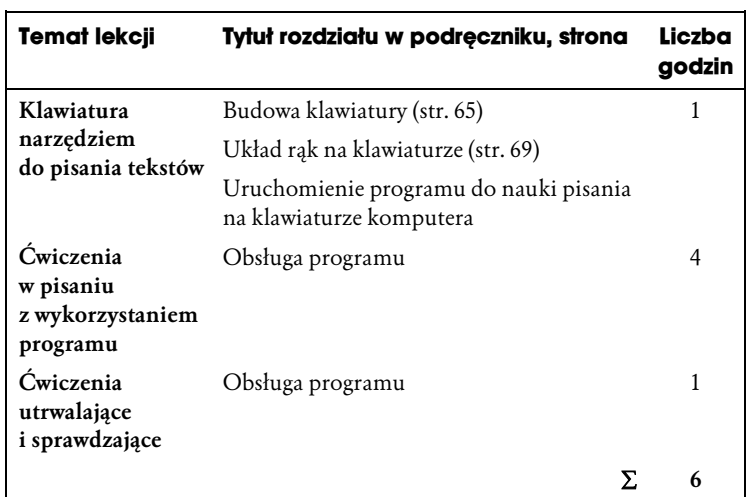

#### **4.** Podstawy edycji grafiki

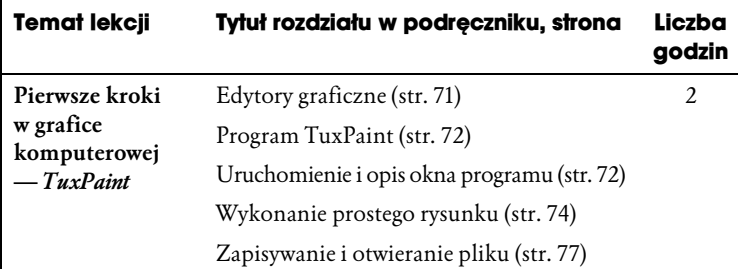

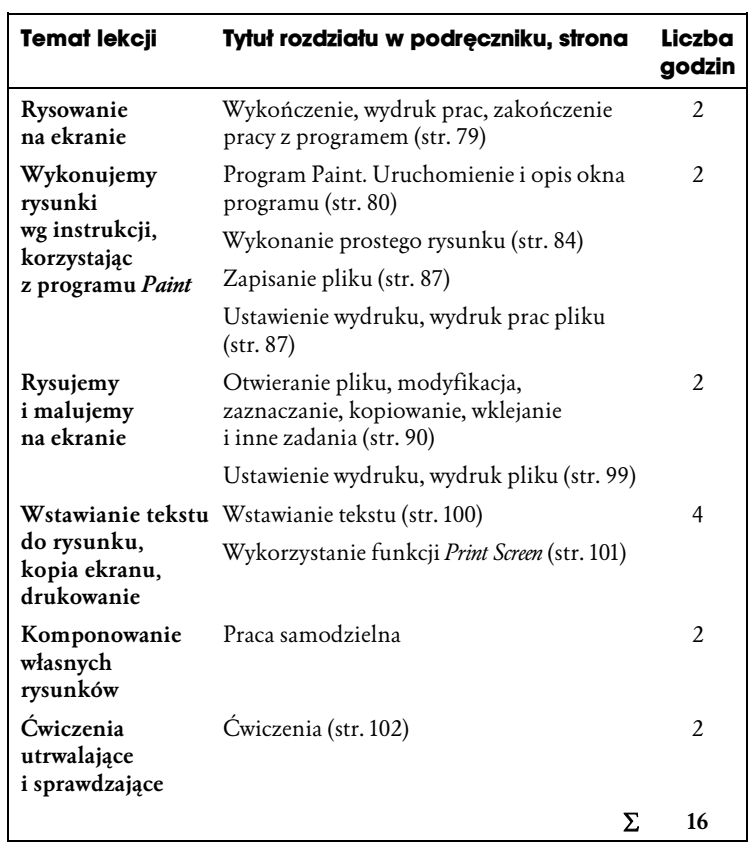

#### **5.** Podstawy edycji tekstu

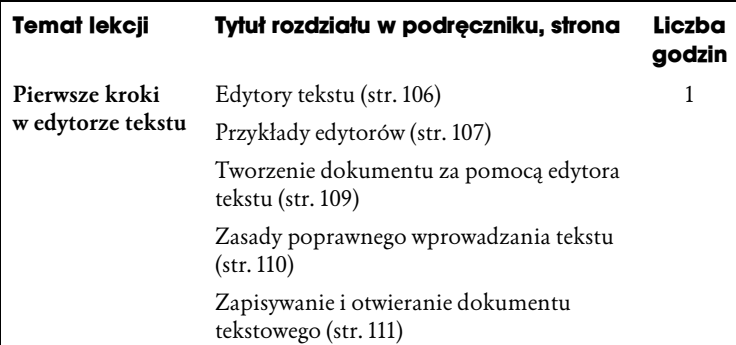

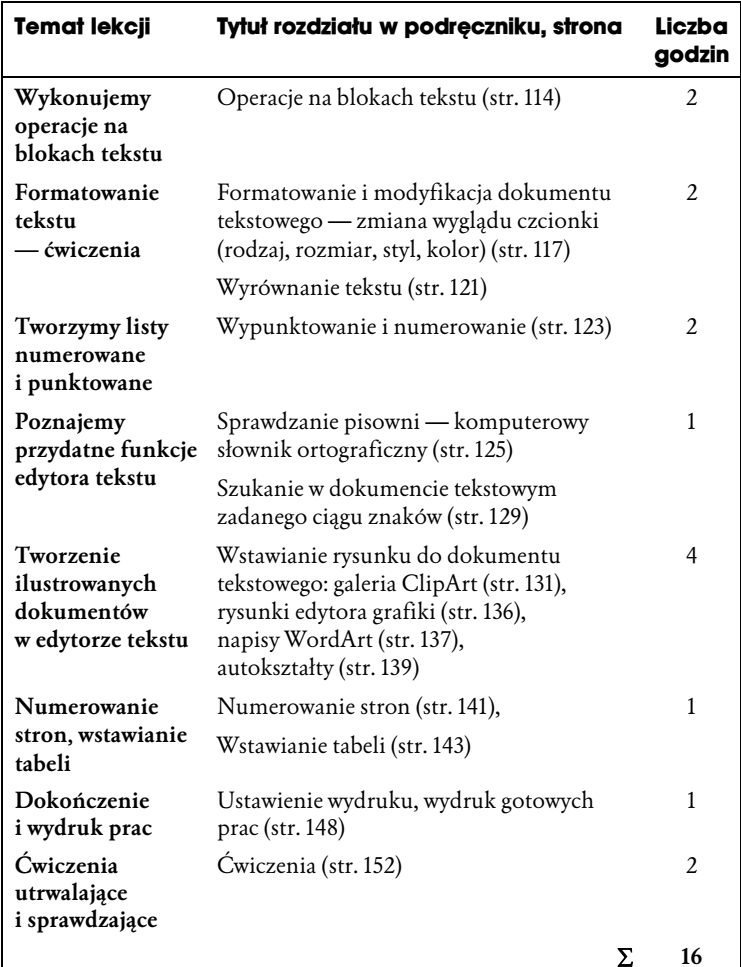

### **6.** Komputer w edukacji i rozrywce

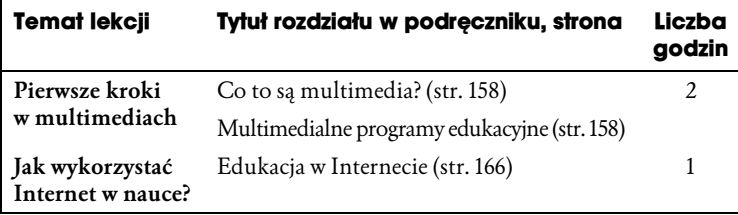

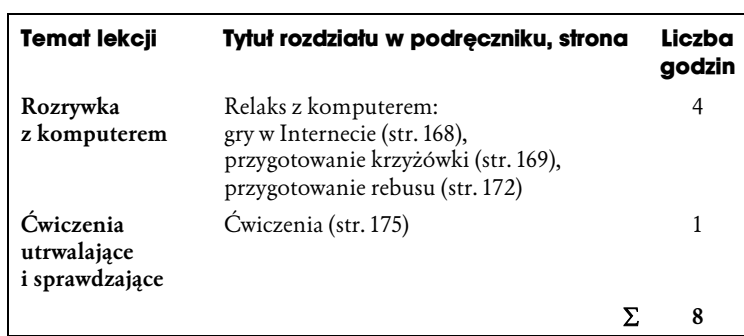

#### **7.** Arkusz kalkulacyjny

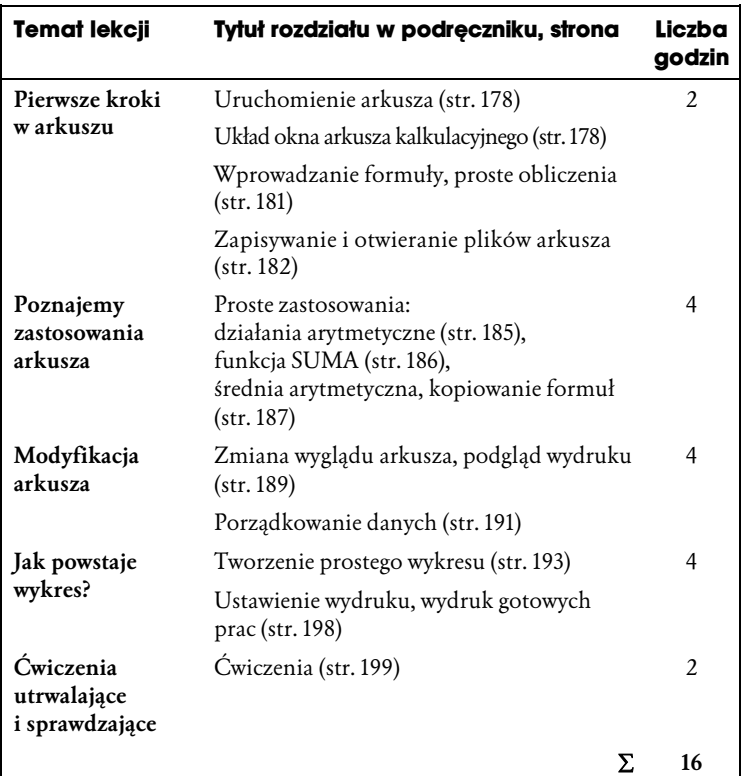

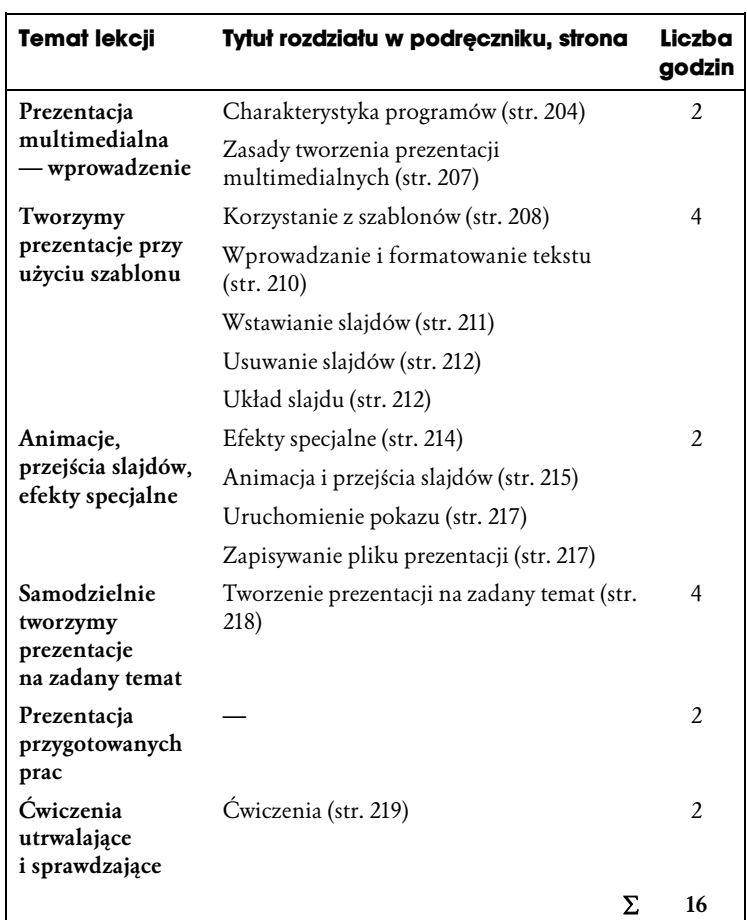

#### **8.** Prezentacja multimedialna

#### **9.** Internet jako źródło informacji

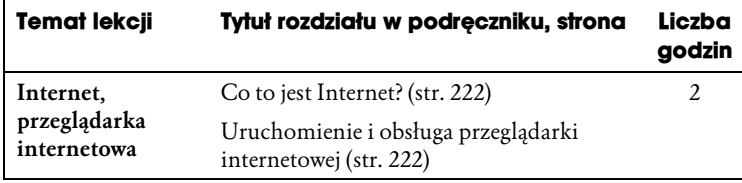

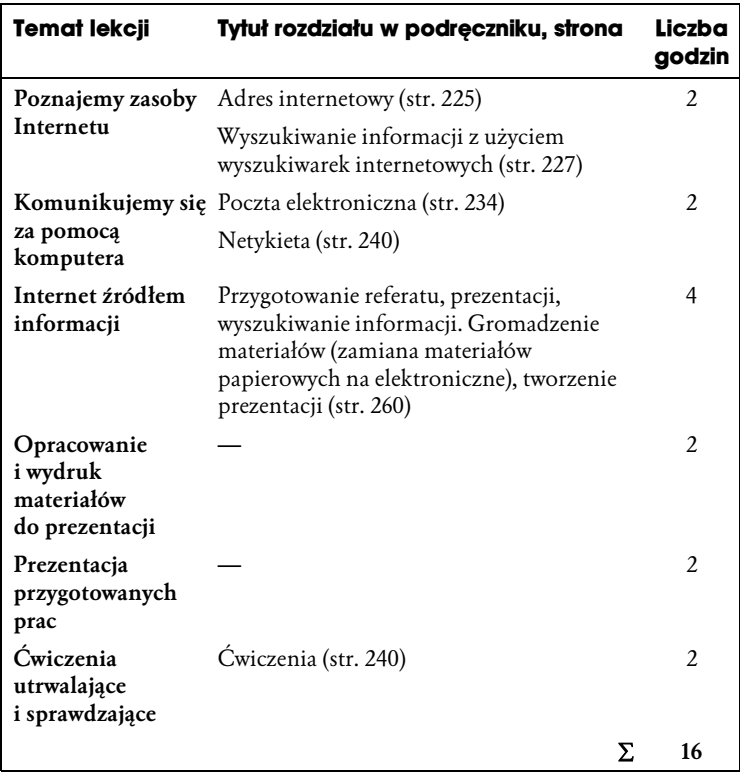

#### **10.** Komputer w naszym otoczeniu

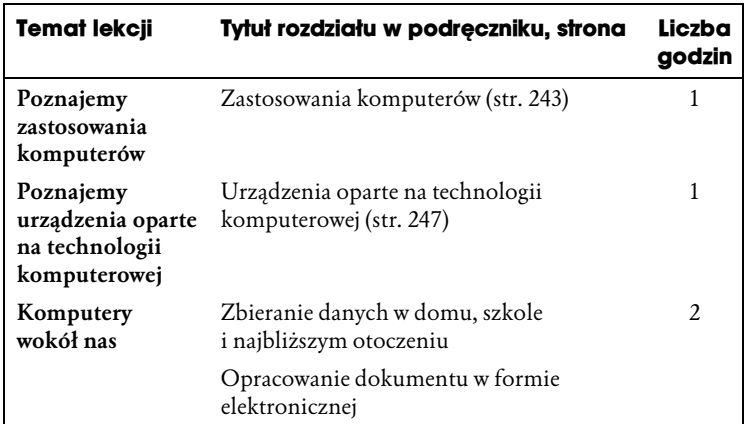

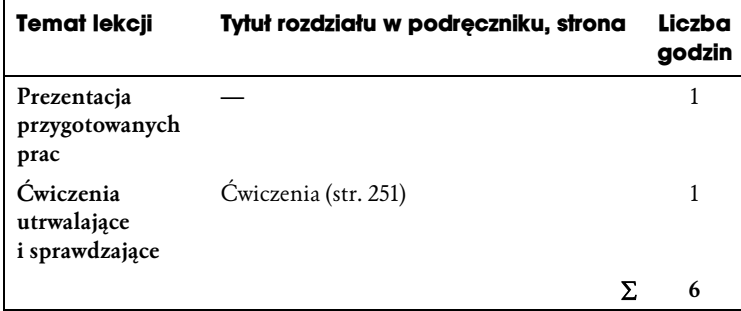

#### **11.** Powtórzenie i utrwalenie wiadomości

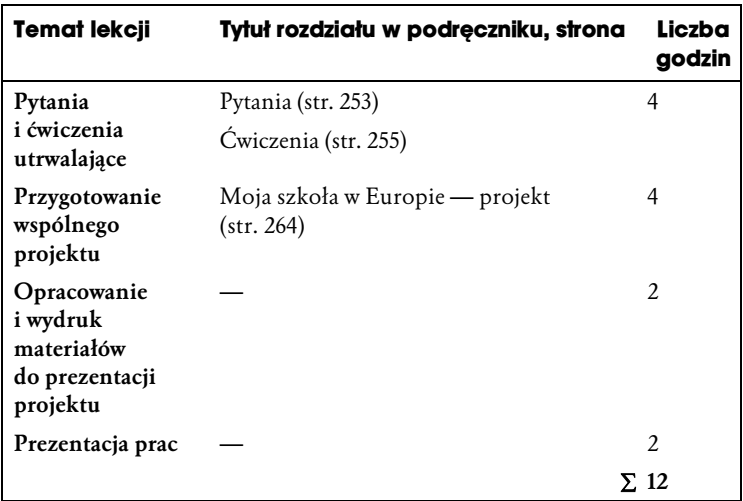